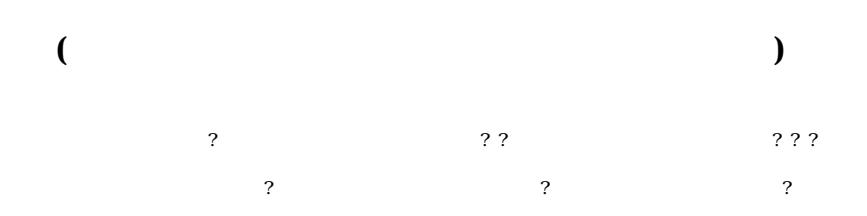

Particle-In-Cell

# **Vectorized Particle Simulation using "LISTVEC" compile-directive on SX super-computer**

# TOORU SUGIYAMA? , NAOKI TERADA? ? , TAKESHI MURATA??? YOSHIHARU OMURA? , HIDEYUKI USUI? , HIROSHI MATSUMOTO? ,

PIC (Particle-In-Cell) method is frequently used for space plasma particle simulations. In this method, the field components (i.e. current, electric/magnetic field) are defined on grids and plasma particles are randomly distributed in space. To obtain the current, we need to calculate the velocity moment of the particles. The calculation is hard to perform on vector-type computers. Here, we introduce a new method where "LISTVEC" compile-directive on SX super-computer is used. We compare it with the conventional robust method.

self-consistent

**GRAPE** 

? 京都大学宙空電波科学研究センター

Radio Science Center for Space and Atmosphere (RASC),

Kyoto University ? ? 名古屋大学太陽地球環境研究 (Particle-In-Cell)

Solar-Terrestrial Environment Laboratory (STEL),

Nagoya University ??? Particularly the Second Second Second Second Second Second Second Second Second Second Second Second Second Second Second Second Second Second Second Second Second Second Second Second Second Second Second Second Secon

Center for Information Technology, Ehime University

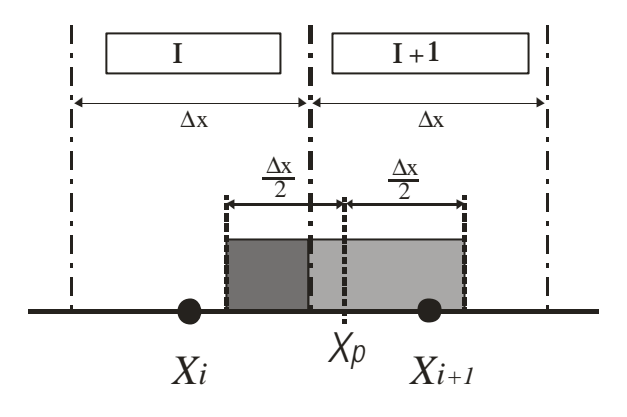

#### HYBRID

. 粒子モーメント 計算法

NEC  $\overline{C}$ 

 $(Xi)$ 

 $\boldsymbol{X}$ 

 $\mathbb Z$ 

#### **2 3 5 4 6 7 8 1 9**

DNS

! N:  $\qquad \qquad$ , Nmax: ! DNS: do  $100 N = 1$ , Nmax  $I = INT(X(N))$  $S1 = Shape_Func1(x(N))$  $S2 =$  Shape\_Func2( $x(N)$ )  $DNS( I) = DNS( I) + S1$  $DNS(I+1) = DNS(I+1) + S2$ 100 continue

DNS

 $W\rightarrow K^*(1:GmX,1:LV)$ 

 $DO$ 200 DO

26 -26-

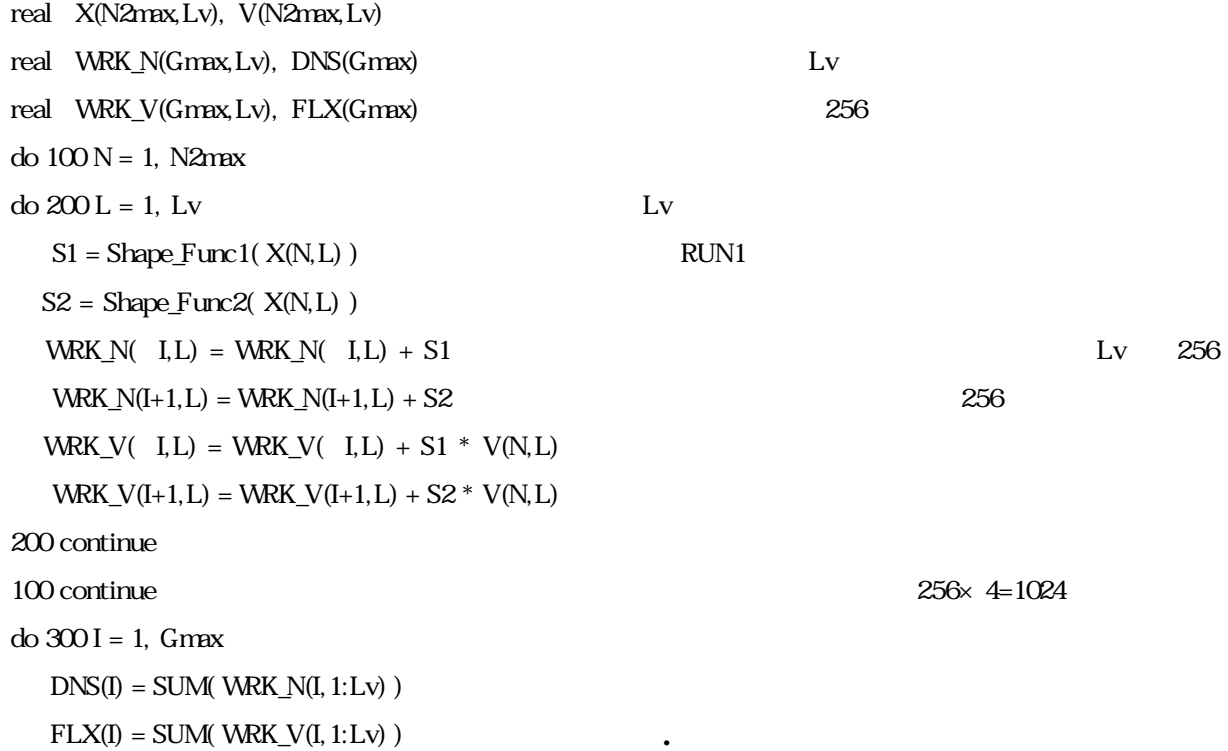

300 continue

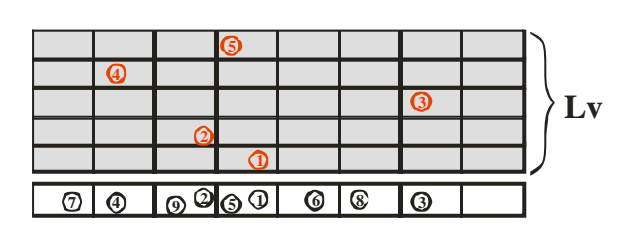

(  $\times$  Lv)

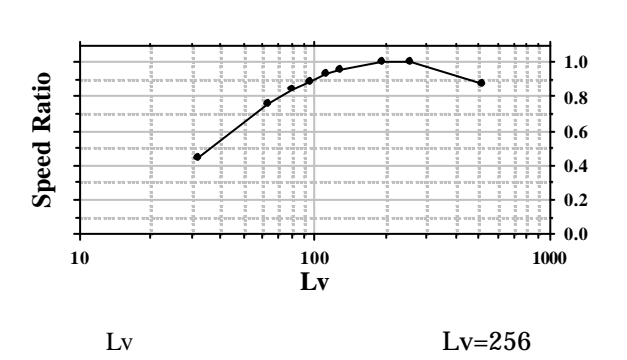

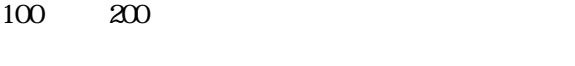

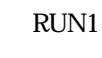

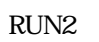

512 512

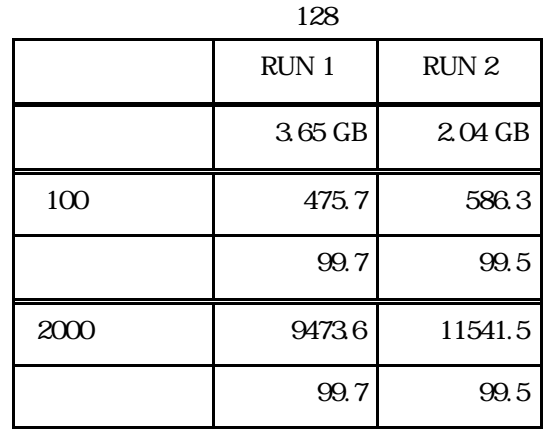

RUN2

 $1.2$ 

#### LISTVEC

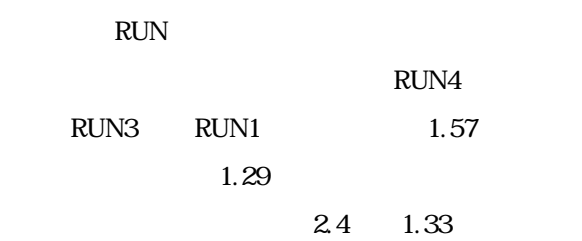

2000 14888.5 291891.9

LISTVEC

 $2 \nightharpoonup$ 

1.50 GB

99.7 0

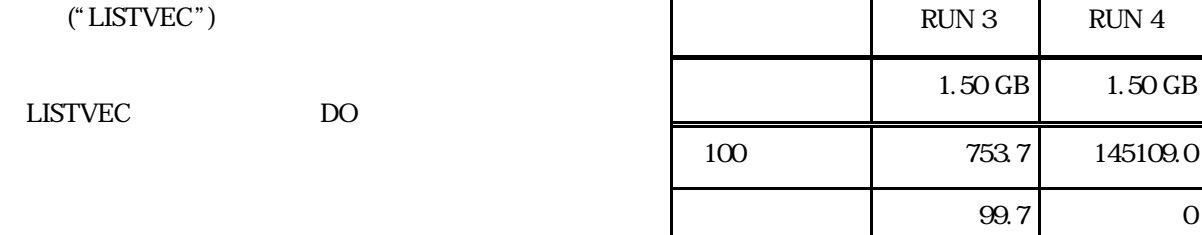

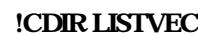

do  $100 N = 1$ , Nmax

 $I = INT(X(N))$ 

 $S1 = Shape_Func1(x(N))$ 

 $DNS( I) = DNS( I) + S1$ 

FLX( $I)$  = FLX( $I)$  + S1 \* V(N)

#### 100 continue

## !CDIR LISTVEC

do  $110 N = 1$ , Nmax  $I = INT(\ x(N)$  )  $S2 = Shape_Func2(x(N))$  $DNS(I+1) = DNS(I+1) + S2$  $FLX(I+1) = FLX(I+1) + S1 * V(N)$ 110 continue

256

110  $\overline{110}$ 

RUN2 RUN1 1.15

16 があるにもかかわらず 計算時間 9.8

#### 1 2 3

(RUN5)

 $100$ 

 $\lt$ 

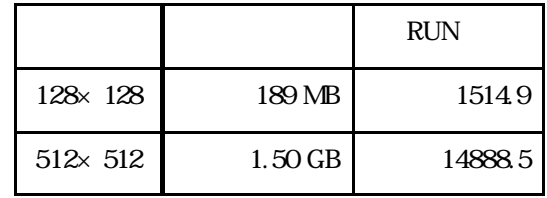

#### !CDIR LISTVEC

do  $100 N = 1$ , Nmax  $I = INT(\ x(N) )$  $S1 =$  Shape\_Func1( $x(N)$ )  $S2 =$  Shape\_Func2( $x(N)$ )  $DNS( I) = DNS( I) + S1$  $DNS_2(I+1) = DNS_2(I+1) + S2$ FLX( I) = FLX( I) + S1  $*$  V(N)  $FLX_2(I+1) = FLX_2(I+1) + S2 * V(N)$ 100 continue

```
do 300 I = 1, Gmax
```

```
DNS(I) = DNS(I) + DNS_2(I)
```
 $FLX(I) = FLX(I) + FLX_2(I)$ 

### 300 continue

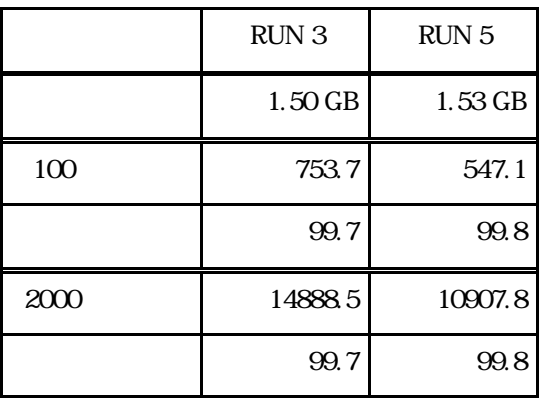

 $3 \thinspace$ 

.

100  $1.6$  $16$  $1.15$ 

 $Lv=96$  4

 $384 (=96 \times 4)$ 

LISTVEC

LISTVEC

99.7-99.8%